Ncs Expert Inpa Coding [Instructions](http://to.manualsget.com/download.php?q=Ncs Expert Inpa Coding Instructions Are Here) Are Here >[>>>CLICK](http://to.manualsget.com/download.php?q=Ncs Expert Inpa Coding Instructions Are Here) HERE<<<

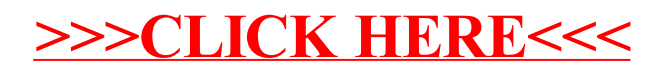